# **1) Assinale a alternativa incorreta:**

- A) As funções básicas que um computador pode realizar são: processamento de dados, armazenamento de dados, movimentação de dados e controle.
- B) Na terceira geração de computadores, a famosa Lei de Moore previu que o número de transistores colocados em um único chip dobraria a cada ano.
- C) O meio de interconexão dos principais componentes do sistema de computação menos utilizado atualmente é o barramento.
- D) Um dos conceitos da arquitetura de Von Neumann é o de que dados e instruções são armazenados em uma única memória de leitura e escrita.
- E) RAM, ROM, PROM, EPROM, EEPROM e memória flash são alguns tipos de memória de semicondutor.

# **2) Assinale a alternativa correta:**

- A) Tecnologias de disco RAID estão diretamente relacionadas com maior desempenho e disponibilidade.
- B) Um layout de dados típico de um disco magnético é formado apenas por trilhas, setores e lacunas entre setores.
- C) Em unidades de disco rígido, alguns parâmetros para velocidade do eixo, taxa de transferência máxima e capacidade são, respectivamente: 3 GB/s, 1 TB e 7200 rpm.
- D) Em um sistema computacional, a arquitetura responsável por controlar a interação com o mundo exterior é a de entrada/saída (E/S).
- E) Registradores, unidade lógica e aritmética, unidade de execução de instrução e unidade de controle compõem a estrutura interna do processador.
- **3) Marque V para verdadeiro e F para falso nas afirmativas abaixo e, em seguida, assinale a alternativa que indica a sequência correta:**
	- I ( ) 1011 0011 0100 é um decimal codificado em binário inválido.
	- II ( ) O número 1001 sem a indicação da base numérica, pode ser considerado binário ou decimal.
	- III ( ) A tabela verdade do circuito lógico abaixo possui mais saídas com nível lógico 1.

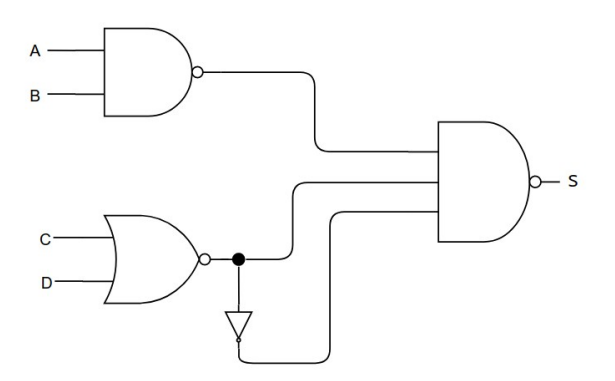

**Descrição da imagem do circuito lógico:** porta NAND com duas entradas, A e B, cuja saída é a primeira entrada da porta NAND com saída S; porta NOR com duas entradas, C e D, cuja saída bifurca para uma porta inversora; a saída bifurcada da porta NOR são as duas outras entradas da porta NAND com saída S.

- A) V, V, V
- B) F, V, F
- C) V, F, F
- D) F, V, V
- E) V, F, V

#### **4) Considere as afirmativas abaixo e, em seguida, marque a opção correta:**

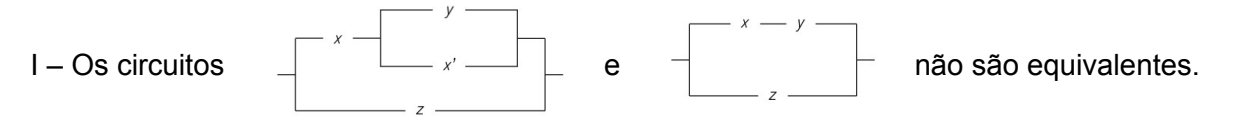

- II As propriedades comutativa, associativa e distributiva são regras de equivalência não aplicáveis à álgebra booleana para simplificar circuitos.
- III Na álgebra booleana, a soma lógica é representada pelo operador "+". A soma lógica equivale a dois interruptores ligados em série.
- IV Dados dois interruptores, x e y, em um circuito ligado em paralelo, se  $x = 0$  e y = 0, a corrente passará pelo circuito.
- A) Apenas I e III são verdadeiras.
- B) Somente a II é verdadeira.
- C) Todas são verdadeiras.
- D) Somente a I é verdadeira.
- E) Todas são falsas.

### **5) Sobre softwares, leia as afirmativas abaixo e, em seguida, marque a opção correta:**

- I O Ubuntu é uma distribuição Linux baseada no Red Hat. Uma versão com suporte de longo prazo é lançada a cada 2 anos.
- II Um aplicativo é um programa de computador cuja função não está diretamente ligada ao funcionamento interno da máquina, mas sim a tarefas realizadas pelo usuário.
- III Através de seu gerenciador de pacotes, as distribuições Linux dispõem de uma vasta coleção de programas disponíveis para instalação. Algumas ferramentas utilizadas no Ubuntu para instalar pacotes de software são: dpkg, apt-get e apt.
- IV O formato de documento preferido do LibreOffice é o TXT, um formato de arquivo totalmente aberto e padrão ISO. A utilização de arquivos TXT garante que os documentos possam ser transferidos entre sistemas operacionais e aplicativos de diferentes fornecedores, como o Microsoft Office.
- A) Somente a IV é verdadeira.
- B) Somente a I é falsa.
- C) Apenas II e III são verdadeiras.
- D) Todas são falsas.
- E) Todas são verdadeiras.
- **6) Em se tratando de aplicativos de computador, relacione a primeira coluna com a segunda e, em seguida, identifique a alternativa com a sequência correta de cima para baixo:**

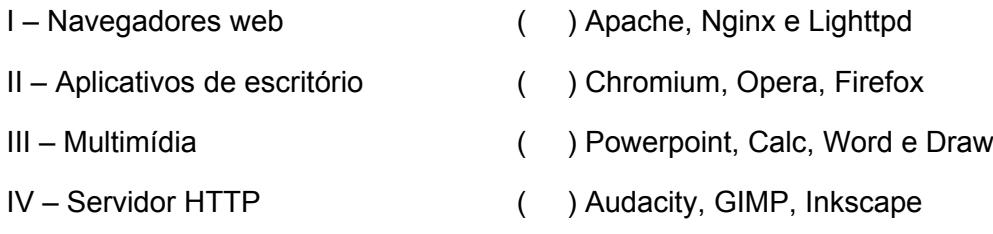

- A) I, III, II, IV
- B) III, IV, II, I
- C) I, II, IV, III
- D) IV, I, II, III
- E) I, III, IV, II

# **7) Analise as afirmativas abaixo sobre programas e linguagens de programação e, em seguida, assinale a alternativa que indica a quantidade de afirmativas falsas:**

- I Nas linguagens interpretadas, o código fonte precisa ser compilado previamente, para que um interpretador leia o código compilado e execute suas instruções quando o programa for executado.
- II Os shell scripts podem automatizar tarefas repetitivas no ambiente de linha de comando, mas não podem automatizar tarefas complexas.
- III Aplicativos para desktop, programas de cliente e servidor e o próprio sistema operacional são construídos a partir de uma ou mais linguagens de programação.
- IV Como uma linguagem de script do lado do cliente, o PHP é mais usado para gerar conteúdo dinâmico para a web.
- A) Nenhuma.
- B) Uma.
- C) Duas.
- D) Três.
- E) Todas.

# **8) Marque V para verdadeiro e F para falso nas afirmativas abaixo e, em seguida, assinale a alternativa que indica a sequência correta:**

- I No Ubuntu, o prompt do superusuário terá a seguinte aparência: root@mycomputer:~\$
- $II Um \sim$  no prompt indica que o shell está no diretório home do usuário atual.
- III Executar o comando touch new file no prompt de comandos criará um único arquivo chamado new file.

A) V, V, F

- B) F, V, F
- C) V, F, F
- D) F, V, V
- E) V, F, V

 $A)$  $B)$  $\bigcirc$  $D)$  $E)$ 

- **9) A respeito dos comandos locate e find, ferramentas bastante populares para localizar arquivos no Ubuntu Linux, assinale a alternativa correta:**
- A) O comando locate não suporta o uso de curingas e expressões regulares.
- B) O comando find tem uma abordagem diferente do locate. O comando find não pesquisa recursivamente em uma árvore de diretórios.
- C) O comando locate não é a ferramenta mais rápida para localizar arquivos.
- D) O local em que o comando find procurará deve ser passado, obrigatoriamente, como um parâmetro após o nome do arquivo a ser localizado.
- E) Como locate consulta um banco de dados, você pode não encontrar um arquivo que foi criado recentemente.
- **10) O comando man exibe uma página de manual no Ubuntu Linux. Considerando o comando e a sua respectiva descrição, relacione a primeira coluna com a segunda e, em seguida, identifique a alternativa com a sequência correta de cima para baixo:**

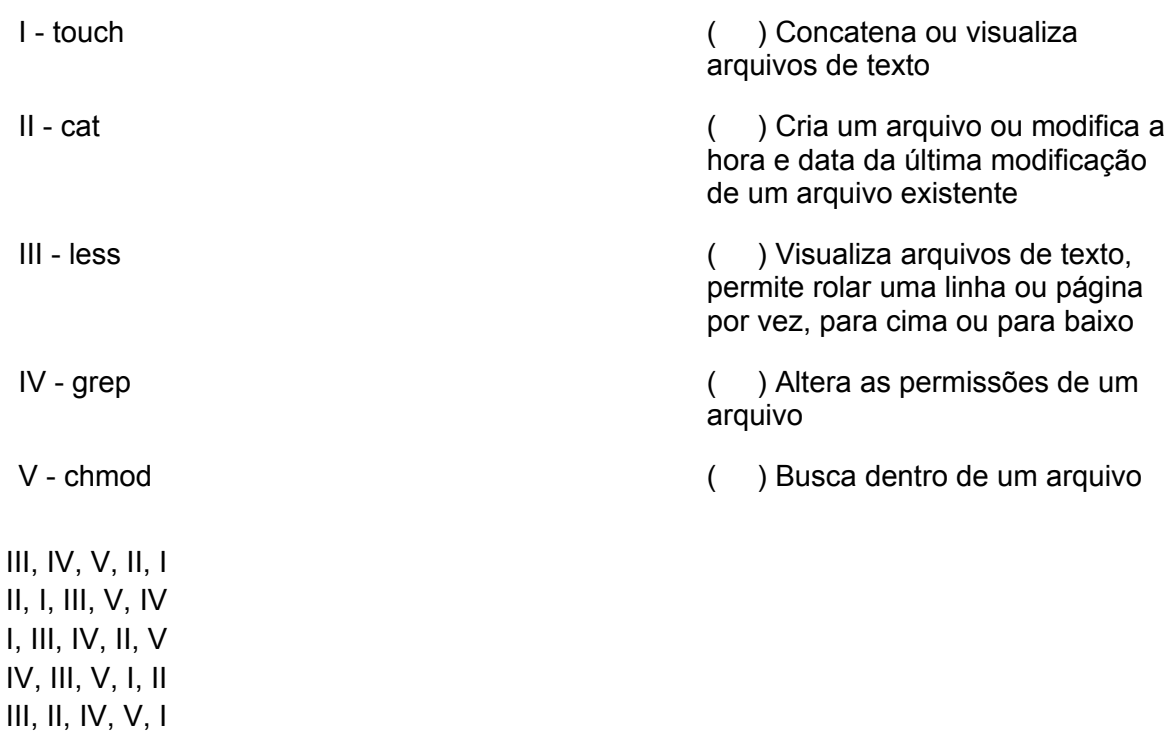

**11) Considerando os endereços IPv4 10.0.0.0/8, 172.16.0.0/12 e 192.168.0.0/16 podemos afirmar que:**

- A) A maioria das conexões à Internet, atualmente, vem apenas com um único endereço IPv4. Através de *masquerading*, o roteador encaminha as conexões com a Internet, preservando o endereço IPv4 da sub-rede interna.
- B) Os endereços dessas sub-redes são utilizados por equipamentos e redes específicas.
- C) Não se tratam de sub-redes para endereçamento privado.
- D) Os quatro primeiros grupos de dígitos separados por um ponto representam a máscara de sub-rede.
- E) Estão expressos utilizando-se a notação CIDR (Classless Inter-Domain Routing).

### **12) Assinale a alternativa que preenche corretamente a lacuna no texto abaixo:**

A capacidade de conectar qualquer computador em qualquer lugar a qualquer outro computador em qualquer lugar é uma faca de dois gumes. É muito divertido para as pessoas navegarem pela Internet quando estão em casa. Para os gerentes de segurança das empresas, trata-se de um pesadelo. Para impedir as pestes digitais e os intrusos de invadirem a LAN da empresa, o \_\_\_\_\_\_\_\_\_ deve ser utilizado.

- A) IPsec
- B) WEP
- C) HTTPS
- D) Firewall
- E) TLS

# **13) O desenvolvimento client-side é baseado em 3 camadas principais: informação, formatação e comportamento. A respeito deste modelo de desenvolvimento, é possível afirmar que:**

- A) Na camada de informação, o HTML marca o conteúdo para controlar o visual.
- B) Na camada de formatação, o Javascript controla a forma com que a informação é mostrada em TVs e como o texto será exibido em uma impressão.
- C) A camada de informação é a mais importante. Ela vem antes de todas as outras e fica sob o controle do HTML.
- D) Com CSS3 não é possível controlar comportamentos simples dos elementos da página, tais como animações e transições.
- E) Apesar de amplamente adotado, o HTML5 ainda não trouxe muitas ferramentas e possibilidades para que o Javascript controle os elementos criados no código.

### **14) Analise o trecho de código abaixo e marque a opção correta:**

```
<!DOCTYPE html>
<html lang="en">
<body>
<div>jQuery </div>
<p>is the </p>
<sub>u</sub>1></sub>
<li>best!</li>
\langle/ul>
```

```
<script
src="http://ajax.googleapis.com/ajax/libs/jquery/1.7.2/
   jquery.min.js"></script>
<script> (function ($) {
   alert(\frac{1}{2}('div, p, ul li').text());
})(jQuery); </script>
</body>
\langle/html>
```
- A) Possui erro de sintaxe e não funcionará.
- B) Mostra um alerta com o texto: jQuery is the best!
- C) Mostra um alerta com o texto: jQuery is the best!
- D) Possui erro de semântica e não funcionará.
- E) Mostra um alerta com o texto: jQuery ,is the ,best!

# **15) Analise as afirmativas abaixo sobre a biblioteca jQuery e, em seguida, assinale a alternativa que indica a quantidade de afirmativas verdadeiras:**

- I Para habilitar um elemento desabilitado do formulário, podemos remover o atributo disabled **usando** removeAttr().
- $II O$  método  $val()$  pode ser usado para definir e obter o atributo value de um elemento input (button, checkbox, hidden, image, password, radio, reset, submit, text).
- III É possível selecionar elementos de um formulário através do seu tipo, por exemplo:  $\varsigma$ ('input:checkbox').
- IV Para desabilitar o botão direito do mouse em uma página HTML, basta cancelar o evento contextmenu.
- A) Todas.
- B) Três.
- C) Duas.
- D) Uma.
- E) Nenhuma.

# **16) A respeito da linguagem Java, assinale a alternativa incorreta:**

- A) Diferentemente das linguagens C e Pascal, o código fonte Java não é compilado para código de máquina específico de uma plataforma e sistema operacional.
- B) O Java utiliza o conceito de máquina virtual, onde existe, entre o sistema operacional e a aplicação, uma camada extra responsável por "traduzir" o que a sua aplicação deseja fazer.
- C) O compilador Java é responsável por gerar o bytecode compreensível pela máquina virtual.
- D) A premissa do Java não é a de criar sistemas pequenos, onde temos um ou dois desenvolvedores.
- E) Java possui a desvantagem de possuir poucas bibliotecas gratuitas.

# 17) **A respeito do paradigma da programação orientada a objetos aplicada ao Java, é possível afirmar que:**

- A) Fazendo uma analogia, a planta de uma casa não é uma casa. Neste exemplo, a casa pode ser chamada de classe e a planta da casa de objeto.
- B) Os atributos de uma classe são chamados de métodos, responsáveis por especificar o que a classe faz.
- C) Escrever código voltado para a interface e não para a implementação não é uma boa prática de programação. Para o usuário de uma classe, não basta saber o que cada método pretende fazer. É necessário também saber de que forma cada método pretende fazer.
- D) Para que seu sistema seja fácil de alterar, encapsular é fundamental. O encapsulamento favorece mudar uma regra de negócio em apenas um único lugar, já que essa regra está encapsulada.
- E) No conceito de polimorfismo, um objeto não pode ser referenciado de várias formas, pois no Java a invocação de método sempre vai ser decidida em tempo de execução.
- 18) **Relacione as descrições a seguir com os conceitos de (1) Esquema de Banco de Dados e (2) Instância de Banco de Dados. Em seguida, assinale a alternativa que indica a sequência correta:**
	- I ( ) É armazenado no catálogo ou dicionário de dados.
	- II ( ) Armazena os metadados do banco de dados.
	- III ( ) Muda sempre que dados são atualizados.
	- IV ( ) Estabelece a situação do banco de dados num momento específico.
	- V ( ) Estabelece a estrutura do banco de dados.
- A) 1, 2, 1, 1, 1
- B) 1, 2, 2, 1, 2
- C) 1, 1, 2, 2, 1
- D) 1, 2, 1, 1, 2
- E) 2, 2, 2, 1, 2

# 19) **Analise as afirmativas abaixo sobre modelagem de banco de dados e, em seguida, assinale a alternativa que indica a quantidade de afirmativas verdadeiras:**

- I Uma tabela é uma coleção de campos que representam atributos do modelo lógico. O campo é a menor unidade no banco de dados e todos os atributos se tornarão um ou mais campos na tabela. Cada campo tem um nome único dentro da tabela, um tipo de dado (com tamanho opcional) e uma indicação se o campo pode estar vazio (valor NULL).
- II PRIMARY KEY é a coluna (ou colunas) que forma a chave primária da tabela. Por design, esta coluna deve conter valores exclusivos, pois uma chave primária é a maneira de identificar uma linha de maneira exclusiva. Tentar duplicar um valor de chave primária resultará em erro. Além disso, uma chave primária não pode ser NULL.
- III A coluna de uma tabela pode corresponder à chave primária de outra tabela. É assim que relacionamentos entre tabelas são construídos. Para criar uma chave estrangeira, é necessário conhecer a tabela e a chave primária do relacionamento. Para criar a chave estrangeira na definição da coluna, usa-se a sintaxe FOREIGN KEY.
- IV Uma restrição exclusiva pode ser aplicada a uma combinação de campos. Por exemplo, podemos querer uma restrição de que o ID do usuário e o e-mail sejam exclusivos. Isso impediria de um usuário criar várias contas com o mesmo ID de usuário e um único endereço de e-mail.
- A) Duas.
- B) Todas.
- C) Nenhuma.
- D) Uma.
- E) Três.

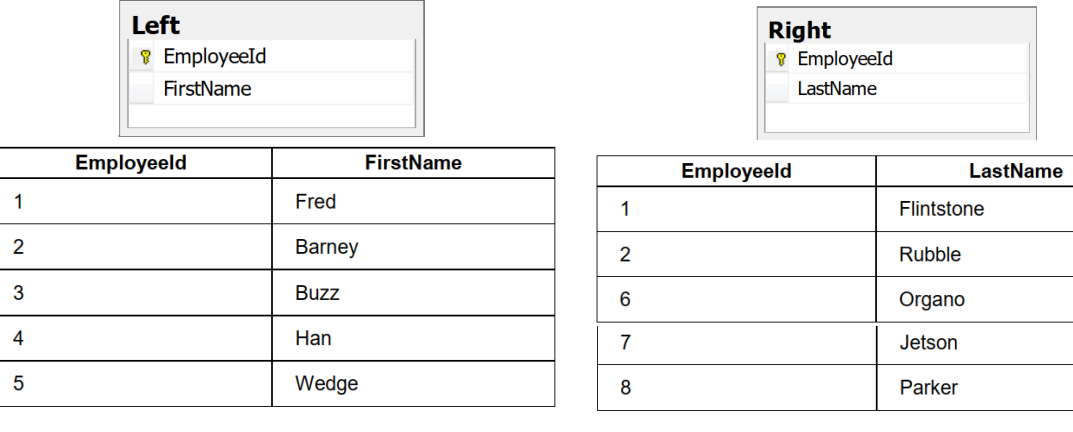

### 20) **Considere duas tabelas, Left e Right, com as seguintes estruturas e dados:**

### O código SQL abaixo retornará:

```
SELECT *
FROM dbo.[Left]
RIGHT OUTER JOIN [Right] ON [Right].[EmployeeId] =
[Left].[EmployeeId]
```
- A) Todos os registros da tabela Right mais os registros correspondentes da tabela Left.
- B) Apenas os registros correspondentes em ambas as tabelas.
- C) Todos os registros da tabela Left mais os registros correspondentes da tabela Right.
- D) Todos os registros correspondentes de ambas as tabelas, preenchendo os espaços em branco de qualquer tabela com valores NULL.
- E) Nenhuma das anteriores.

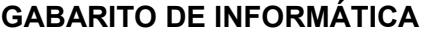

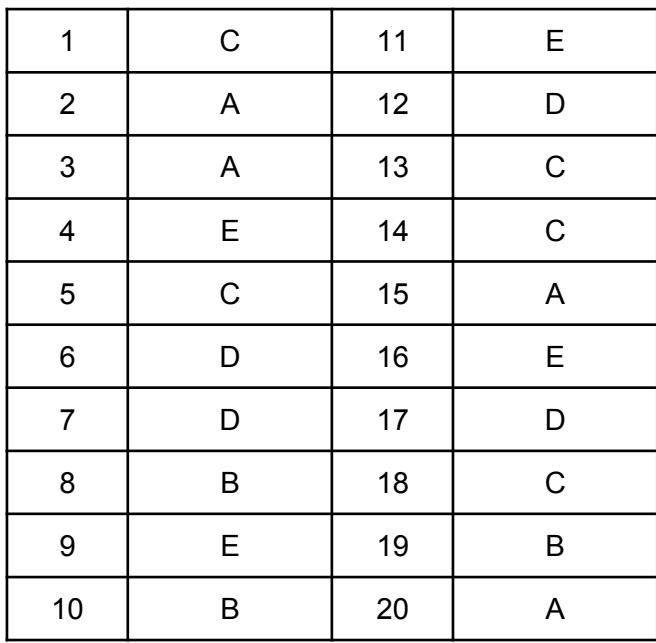